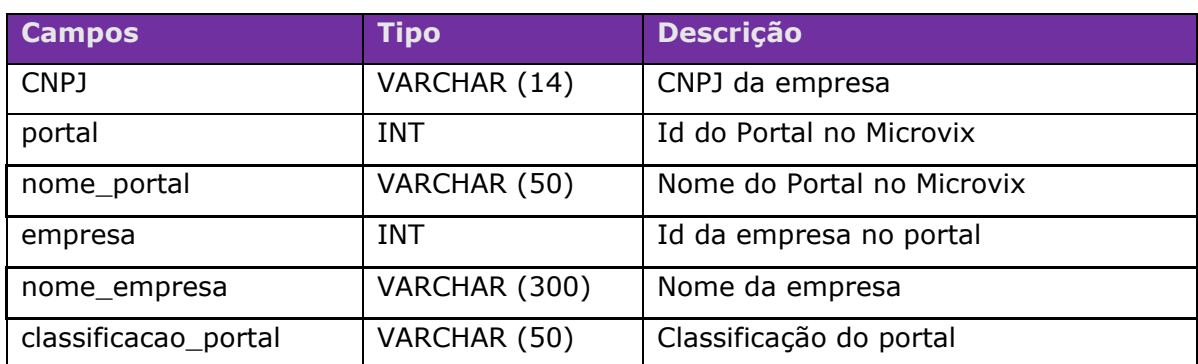

## Método **MultimarcasCNPJs** (Retorna os CNPJs da multimarcas):

## Parâmetros de consulta do método **MultimarcasCNPJs:**

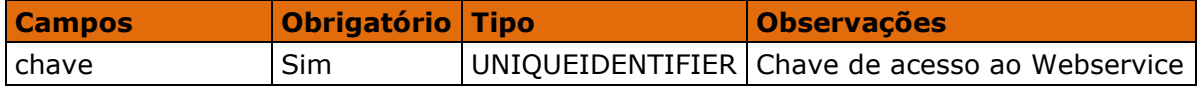

## Método **MultimarcasConsultaClientesFornec** (Retorna os Clientes/Fornecedores):

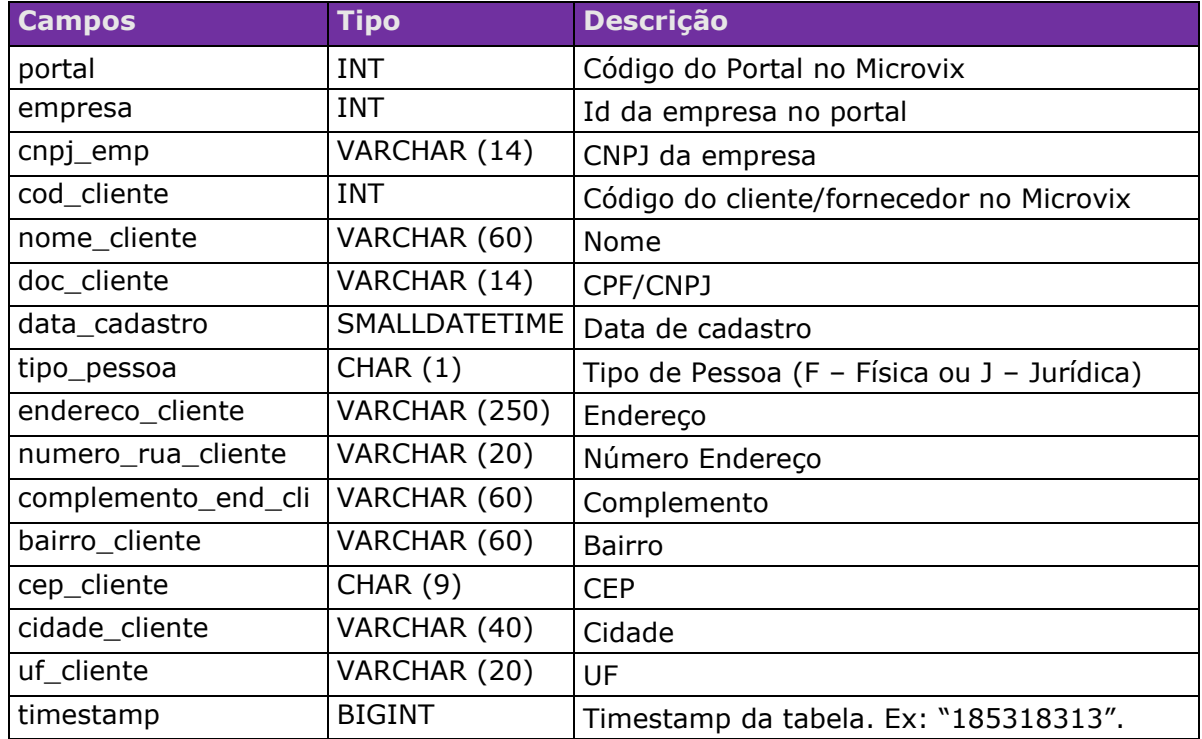

## Parâmetros de consulta do método **MultimarcasConsultaClientesFornec:**

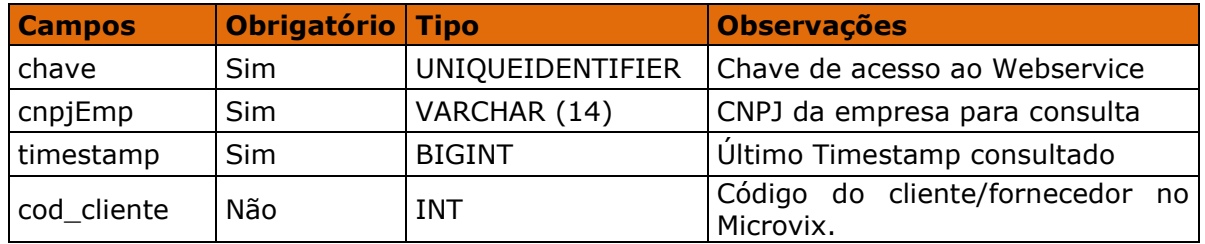

Método **MultimarcasConsultaProdutosDetalhes** (Retorna saldo dos produtos de acordo com o CNPJ informado):

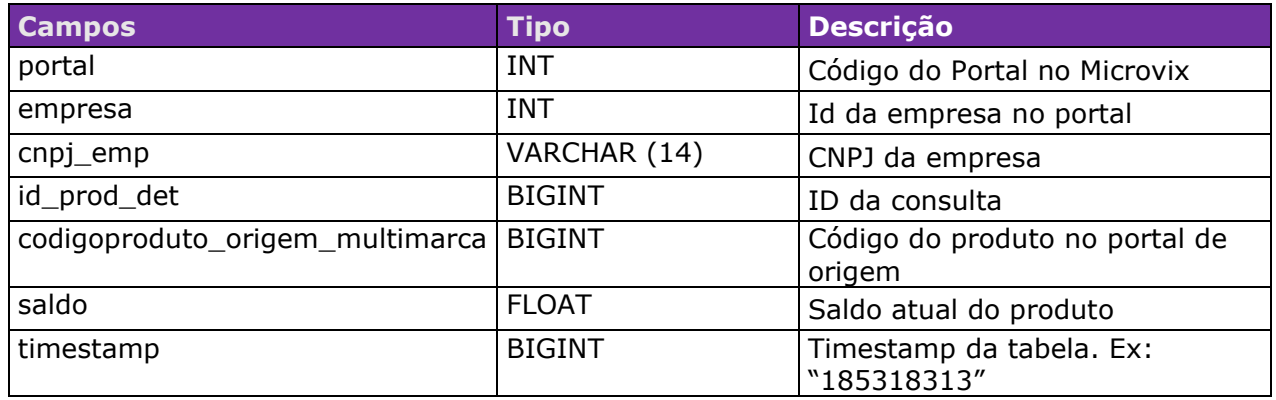

Parâmetros de consulta do método **MultimarcasConsultaProdutosDetalhes:**

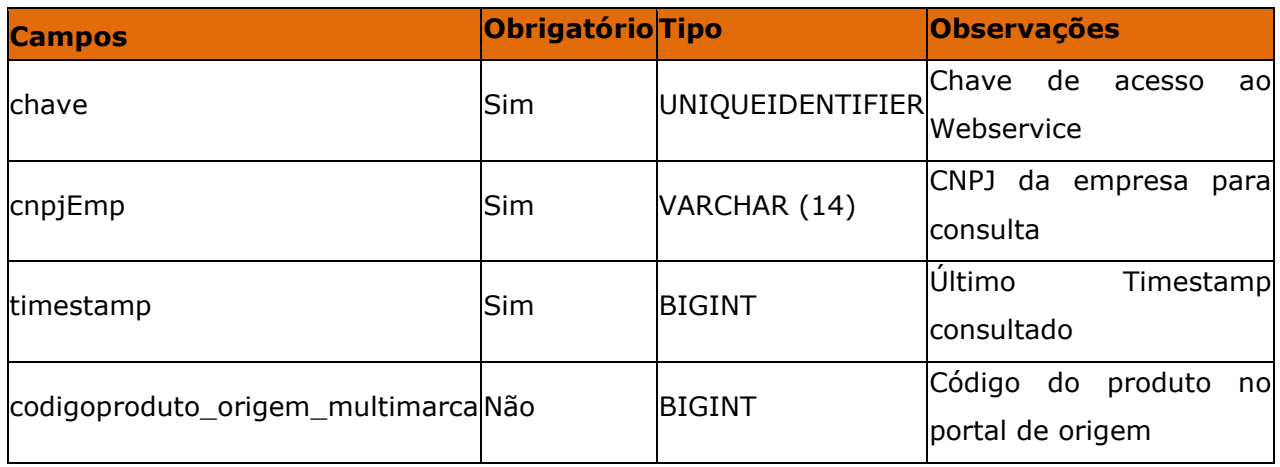

Método **MultimarcasConsultaMovimento** (Retorna as movimentações de entradas

e saídas de acordo com o CNPJ informado):

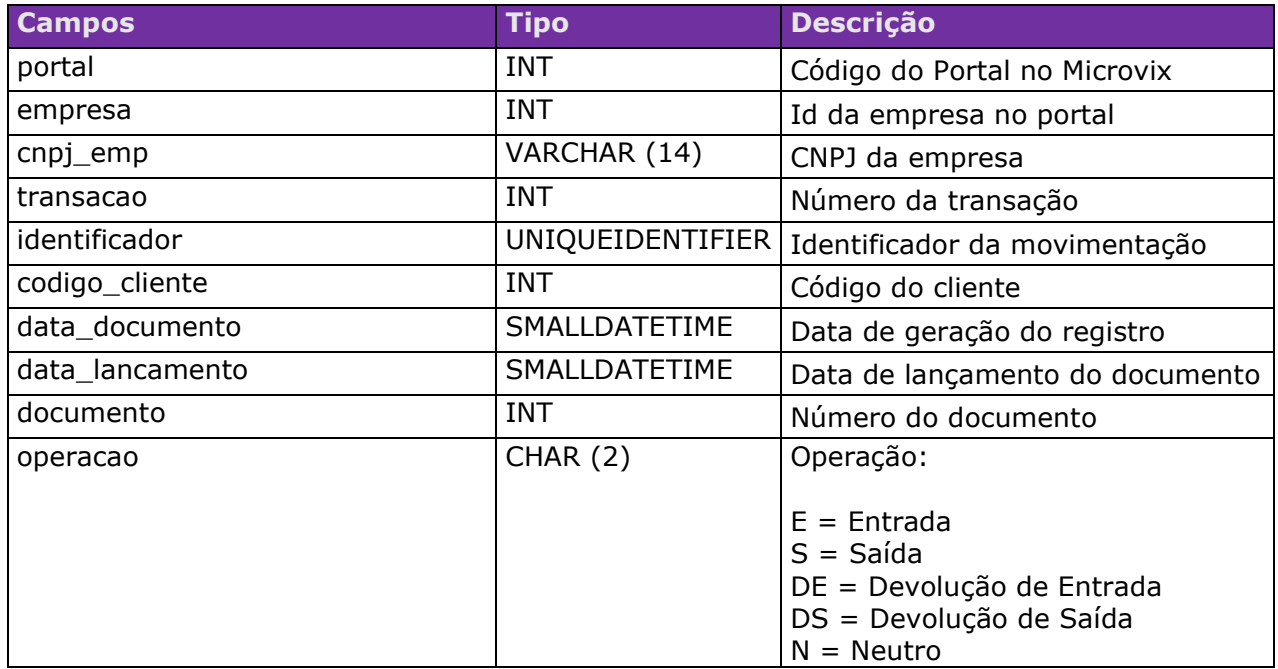

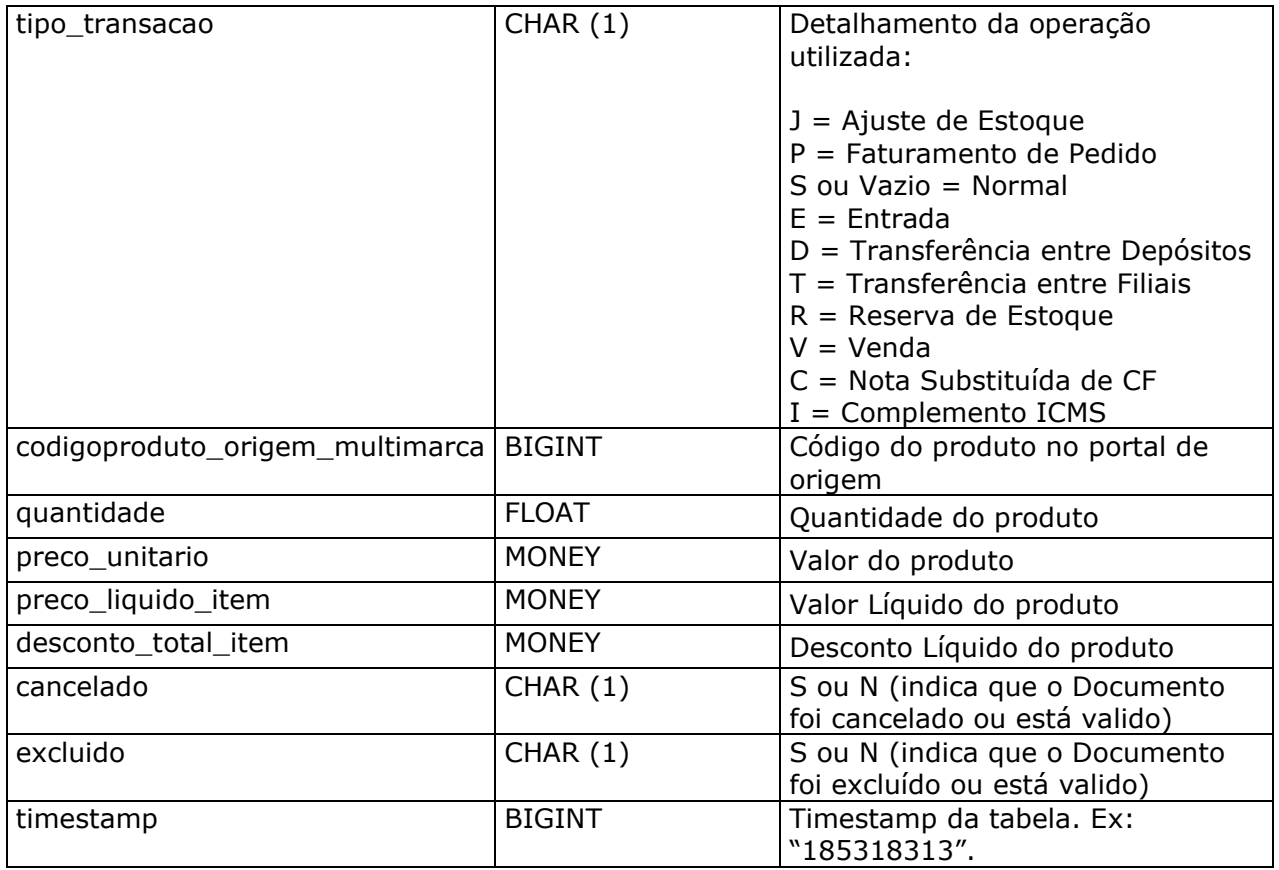

Parâmetros de consulta do método **MultimarcasConsultaMovimento:**

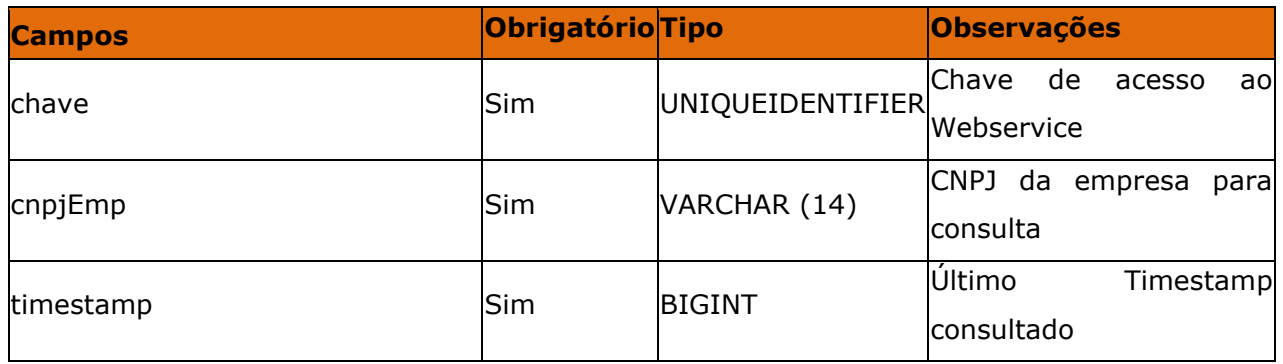